Manual Internet [Explorer](http://my.manualslist.ru/list.php?q=Manual Internet Explorer 9 For Vista 32 64 Bit Chip) 9 For Vista 32 64 Bit Chip >[>>>CLICK](http://my.manualslist.ru/list.php?q=Manual Internet Explorer 9 For Vista 32 64 Bit Chip) HERE<<<

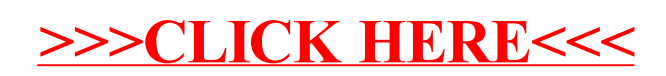